Release 1.2 Copyright ©1993 by Don Yacktman. All Rights Reserved.

# **DAYString**

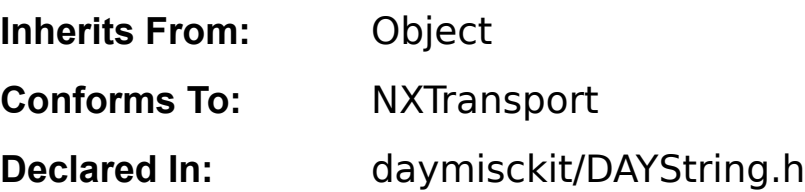

# **Class Description**

A DAYString object contains a simple text string and provides methods for it's manipulation, encompassing all the functions available in <strings.h>. The DAYString object automatically handles the freeing and copying of character strings. Although it simplifies string operations, it does not yet incorporate the benefits of the NXAtom type, which you may wish to use instead.    Certain tradeoffs have been made between speed and robustness, typically in favor of robustness.  If there is enough demand, a DAYFastString class may someday appear. Another free string class, RCString, is also available (under the GNU General Public License) which incorporates regular expression matching, reference counting, and other useful functions, some of these features will probably eventually appear in the DAYString class to a certain degree. Depending on your needs, you may find the RCString class to better suit your needs. There are also now commercial string

classes available from several sources, which you may want to consider. This particular class is free and may be used in commercial applications, so the price is very attractive.

A DAYString is created through the normal process of **±alloc** and **±init**. It may be set to a specific string by means of the **±setStringValue:** and **±takeStringValue:** methods. As a shortcut, +**newWithString:** is also available. To copy an existing DAYString, use the  $\pm$ **copy** and **±copyFromZone:** methods. To copy a portion of a string, use the **±subStringLeft:**, **±subStringRight:**, **±left:...**, **±midFrom:...**, and **±right...:** methods.    Use the **±concatenate:...** and **±cat:...** methods to concatenate another string onto the end of the string in the buffer. If the current buffer is too small, it is enlarged. To tokenize or create copies of substrings, use the ±**extractPart:...**, ±**fileName...**, ±**pathName...**, ±**subStringLeft**, and  $\pm$ **subStringRight** methods. Using  $\pm$ **encrypt:** creates a DAYString encrypted by the crypt(3) function. Use **±free** to free a DAYString and it's buffer or **±freeString** to free just the buffer.

Inserting characters or strings into a DAYString may be performed via any of the  $\pm$ **insert:at:**, ±**insertChar:at:**, ±**insertString:at:**, and ±**addChar:** methods.    Deleting a portion of the DAYString is performed by the ±**trimLeadSpaces**, ±**trimTailSpaces**, ±**trimSpaces**, and  $±$ **squashSpaces**, and  $±$ **removeFrom:...** methods. A whole series of  $±$ **replace...** methods provide flexible substring and character replacement options.

The **±length** method returns the length of the string currently in the buffer and **±stringValue** returns a pointer to the string itself. The  $\pm$ **index:...** methods return a pointer to the n<sup>th</sup> occurence in the buffer of a specific character and  $\pm$ **rindex:...** return a pointer to the n<sup>th</sup> occurence from the end (right to left). The  $\pm$ **spotOf:...** and  $\pm$ **rspotOf:** methods work similarly, but return an integer which gives the character number of the occurence.

You may compare strings to each other by means of the various **±isEqual:...**, **±cmp:...**, **± casecmp:...**, **±endcmp:...**, **± endcasecmp:...**, **±compareTo:...**, and **±endCompareTo:...** methods. The **±isEqual:...**, **±compareTo:...**, and **±compareTo:...** methods are preferred, since they use NXStringOrderTables to make the comparison and are therefore more accurate with

respect to international, accented, and ligature characters. If you need to use a table different from the default, use the **±setStringOrderTable:** method.

Use the ±**numWords** method to count words in the DAYString, and ±**wordNum:** to create a new DAYString containing a specific word. Note that these methods do more than tokenizing via spaces; all whitespaces (space, tab, return, linefeed; as recognized by NXIsSpace()) delimit the words. Consecutive whitespace characters are treated as a simgle delimiter.

Use the ±**toUpper** and ±**toLower** methods to change all characters in the DAYString to upper or lower case. Note that the NX...() functions are used to perform this conversion, so it should work even with international character sets. Use  $\pm$ **reverse** to reverse all the characters in the DAYString's buffer. The  $\pm$ **charAt:** method returns a single character from a given location in the DAYString's buffer.

A DAYString my be archived by means of the **±read:** and **±write:** methods. (Call NXReadObject() and NXWrite[Root]Object() functions and not the **±read:** and **±write:** methods directly.)

Two conventions with char \* buffers are followed by the DAYString class. First, any method which has an argument of type  $a$  const char  $a^2$  will either make a copy of the argument or discard the pointer upon exit of the method, so it is safe for you to free it any time afterward. Second, any pointer returned as a <sup>a</sup>const char  $*$ <sup>o</sup> by a method could be freed at any time by the DAYString object, so you ought to copy it yourself if you intend to keep it around for any length of time.    When a DAYString object gives out such a pointer, it assumes that it won't be cached by the caller.  If you violate this assumption, you will most definitely create mysterious crashing bugs when you start accessing freed pointers and such. The compiler's -Wall flag will catch most mistakes of this nature for you.

Although not included below, the DAYString object also implements ±**getIBImage** and ± **getInspectorClassName** messages to support Interface Builder palettes. A palette is included in this distribution which allows you to save a DAYString in your .nib files with it pre-initialized to an arbitrary string value.

Disclaimer and other notes: If you have any problems with the DAYString class or wish to suggest improvements, the author may be contacted via e-mail to Don Yacktman@byu.edu. Since this object is free, please understand that the author cannot be held responsible for any problems this code may cause. You use it at your own risk. (The author himself uses this code, too, if that's any consolation.) Also remember that the author's ability to support this software is highly dependent upon free time available, which is often quite scarce. If you wish to use this, but for some reason require support and some sort of <sup>a</sup>commercial<sup>o</sup> standing for this class, contact the author; support can be bought if you need it. (Why you'd need or want to pay for support for such a simple object is beyond me, though!) Many thanks are due to Carl Lindberg who has contributed many of the methods that were not available in versions before version 1.1. You may find it worth noting some of the comments in the source file DAYString.m; several trade-offs have been made, typically in favor of making the code more maintainable and robust, but at the expense of speed.

# **Instance Variables**

int **length**; int **length**; char **\*buffer**;

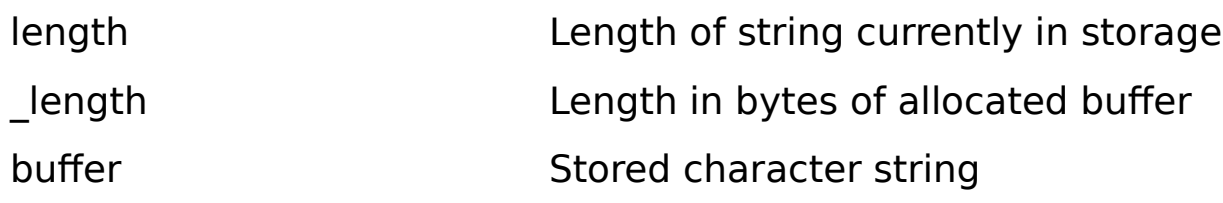

# **Method Types**

Initializing and freeing a DAYString  $\pm$  init

- ± initString:
- ± allocateBuffer:
- ± allocateBuffer:fromZone:
- ± free
- ± freeString
- + newWithString:

Copying a DAYString  $\pm$  copyFromZone:

- 
- ± extractPart:useAsDelimiter:
- ± extractPart:useAsDelimiter:caseSensitive:
- ± extractPart:useAsDelimiter:caseSensitive:fromZone:
- ± extractPart:useAsDelimiter:fromZone:
- ± fileName
- ± fileNameFromZone:
- $+$  left:
- ± left:fromZone:
- $±$  right:
- ± right:fromZone:
- ± midFrom:to:
- ± midFrom:to:fromZone:
- ± midFrom:length:
- ± midFrom:length:fromZone:
- ± pathName
- ± pathNameFromZone:
- ± subStringLeft:

± subStringRight:

± wordNum:

Manipulating a DAYString  $\pm$  addChar:

 $+$  cat:

 $\pm$  cat:n:

± cat:fromZone:

± cat:n:fromZone:

± concatenate:

± concatenate:n:

± concatenate:fromZone:

± concatenate:n:fromZone:

± insert:at:

± insertChar:at:

± insertString:at:

± removeFrom:length:

± removeFrom:to:

± replace:with:

± replace:withString:

± replaceCharAt:with:

± replaceFrom:length:with:

± replaceFrom:length:withChar:

± replaceFrom:length:withString:

± replaceFrom:to:with:

± replaceFrom:to:withChar:

± replaceFrom:to:withString:

± setStringValue:

± setStringValue:fromZone:

± squashSpaces

± takeStringValue:

± takeStringValue:fromZone:

± toLower

± toUpper

± trimLeadSpaces

± trimSpaces

± trimTailSpaces

Querying attributes  $\pm$  charAt:

± cmp:

± cmp:n:

± casecmp:

± casecmp:n:

± compareTo:

± compareTo:n:

± compareTo:caseSensitive:

± compareTo:n:caseSensitive:

± endcasecmp:

± endcasecmp:n:

± endcmp:

± endcmp:n:

± endCompareTo:

± endCompareTo:caseSensitive:

± endCompareTo:n:

± endCompareTo:n:caseSensitive:

± index:

± index:caseSensitive:

± index:occurenceNum:

± index:occurenceNum:caseSensitive:

± isEqual:

± length

± numWords

± rindex:

± rindex:caseSensitive:

± rindex:occurenceNum:

± rindex:occurenceNum:caseSensitive:

± rspotOf:

± rspotOf:caseSensitive:

± rspotOf:occurenceNum:

± rspotOf:occurenceNum:caseSensitive:

± setStringOrderTable:

± spotOf:

± spotOf:caseSensitive:

± spotOf:occurenceNum:

± spotOf:occurenceNum:caseSensitive:

± stringOrderTable

± stringValue

± strstr:

Archiving  $\pm$  read:

± write:

## **Instance Methods**

**addChar:**

- **addChar:**(char)aChar

Appends *aChar* to the end of buffer. Returns self.

#### **allocateBuffer:**

## - **allocateBuffer:**(int)size

If the current buffer is less than size bytes, then it is freed and a new buffer is allocated from the receiver's zone to be size bytes in length. Returns self.

## See also: **-allocateBuffer:fromZone:**

#### **allocateBuffer:fromZone:**

## - **allocateBuffer:**(int)count **fromZone:**(NXZone \*)zone

If the current buffer is less than size bytes, then it is freed and a new buffer is allocated from zone to be size bytes in length. Returns **self**. You do not need to directly call this method, since the  $\pm$ **copyFromZone:** and other methods do this automatically. However, you may wish to call this method after calling  $\pm$ **init** for DAYString objects which will dynamically change in size often. By allocating a buffer which is as least as large as you expect the DAYString to grow to during it's lifetime, your application may run faster. This is because the DAYString object won't have to dynamically grow as often, an operation which can slow things down.

## See also: -allocateBuffer:, -copyFromZone:, and -setStringValue:fromZone:

#### **casecmp:**

- (int)**cmp:**(const char \*)aString

Calls **strcasecmp()** to perform a case insensitive comparison of buffer and aString. Return values follow the same rules as **strcasecmp()**. This method is provided for those cases in which DAYString objects are not in use, and therefore only a char pointer is available. It is also useful with constant strings. The  $\pm$ **compareTo:** methods are preferred for use whenever possible, since they work with objects and use the current string ordering table.

#### See also: - casecmp:n:, - cmp:, - cmp:n:, - compareTo:, - compareTo:caseSensitive:, **compareTo:n:**, and    - **compareTo:n:caseSensitive:**

#### **casecmp:n:**

- (int)**cmp:**(const char \*)aString **n:**(int)n

Calls **strncasecmp()** to perform a case insensitive comparison of at most the first n characters buffer and aString. Return values follow the same rules as **strncasecmp()**. This method is provided for those cases in which DAYString objects are not in use, and therefore only a char pointer is available. It is also useful with constant strings. The  $\pm$ **compareTo:** methods should be used whenever possible, since they work with objects and use the current string ordering table.

#### See also: -casecmp:, -casecmp:n:, -cmp:n:, -compareTo:, -compareTo:caseSensitive:, **compareTo:n:** and    -**compareTo:n:caseSensitive:**

**cat:**

- **cat:**(const char \*)aString

Calls **strcat()** to concatenate buffer and aString. If the current size of buffer is not large enough to fit the concatenation of the two strings, then a new, larger buffer is allocated from the DAYString's zone. Returns **self**. This method is provided for those cases in which DAYString objects are not in use, and therefore only a char pointer is available. It is also useful with constant strings. The  $\pm$ **concatenate:** methods are preferred for use whenever possible, mainly because they work with objects.

See also:    -**cat:fromZone:**, -**cat:n:**, -**cat:n:fromZone:**, -**concatenate:**, **concatenate:fromZone:**, -**concatenate:n:** and    -**concatenate:n:fromZone:**

#### **cat:fromZone:**

- **cat:**(const char \*)aString **fromZone:**(NXZone \*)zone

Calls **strcat()** to concatenate buffer and aString. If the current size of buffer is not large enough to fit the concatenation of the two strings, then a new, larger buffer is allocated from zone. Returns **self**. This method is provided for those cases in which DAYString objects are not in use, and therefore only a char pointer is available. It is also useful with constant strings. The ±**concatenate:** methods are preferred for use whenever possible, mainly because they work with objects.

## See also:    -**cat:**, -**cat:n:**, -**cat:n:fromZone:**, -**concatenate:**, -**concatenate:fromZone:**, **concatenate:n:** and **-concatenate:n:fromZone:**

**cat:n:**

- **cat:**(const char \*)aString **n:**(int)n

Calls **strncat()** to concatenate buffer and up to the first n bytes of aString. If the current size of buffer is not large enough to fit the concatenation of the two strings, then a new, larger buffer is allocated from the DAYString's zone. Returns **self**. This method is provided for those cases in which DAYString objects are not in use, and therefore only a char pointer is available. It is also useful with constant strings. The  $\pm$ **concatenate:** methods are preferred for use whenever possible, mainly because they work with objects.

See also:    -**cat:**, -**cat:fromZone:**, -**cat:n:fromZone:**, -**concatenate:**, -**concatenate:fromZone:**, -**concatenate:n:** and    -**concatenate:n:fromZone:**

#### **cat:n:fromZone:**

- **cat:**(const char \*)aString **n:**(int)n **fromZone:**(NXZone \*)zone

Calls **strncat()** to concatenate buffer and up to the first n bytes of aString. If the current size of buffer is not large enough to fit the concatenation of the two strings, then a new, larger buffer is allocated zone. Returns **nil**. This method is provided for those cases in which DAYString objects are not in use, and therefore only a char pointer is available. It is also useful with constant strings. The ±**concatenate:** methods are preferred for use whenever possible, mainly because they work with objects.

See also:    -**cat:**, -**cat:n:**, -**cat:n:fromZone:**, -**concatenate:**, -**concatenate:fromZone:**, **concatenate:n:** and **-concatenate:n:fromZone:** 

#### **charAt:**

- (char)**charAt:**(int)index

Returns the *index*<sup>th</sup> character of *buffer.* Returns **0** if *index* is out of range.

#### **cmp:**

- (int)**cmp:**(const char \*)aString

Calls **strcmp()** to compare *buffer* and *aString*. Return values follow the same rules as **strcmp()**. This method is provided for those cases in which DAYString objects are not in use, and therefore only a char pointer is available. It is also useful with constant strings. The  $\pm$ **compareTo:** methods are preferred for use whenever possible, mainly because they work with objects and use the current string ordering table.

See also: -casecmp:, -casecmp:n:, -cmp:n:, -compareTo:, -compareTo:caseSensitive:, **compareTo:n:** and    -**compareTo:n:caseSensitive:**

**cmp:n:**

- (int)**cmp:**(const char \*)aString **n:**(int)n

Calls **strncmp()** to compare at most the first *n* characters buffer and aString. Return values follow the same rules as **strncmp()**. This method is provided for those cases in which DAYString objects are not in use, and therefore only a char pointer is available. It is also useful with constant strings. The  $\pm$ **compareTo:** methods are preferred for use whenever possible, since they work with objects and use the current string ordering table.

See also:    - **casecmp:**, - **casecmp:n:**, - **cmp:**, - **compareTo:**, - **compareTo:caseSensitive:**, **compareTo:n:, and - compareTo:n:caseSensitive:** 

**compareTo:**

- (int)**compareTo:**(id)sender

Identical to calling the **±compareTo:caseSensitive:** method with a YES as the value of sense.

See also:    - **compareTo:caseSensitive:**, - **compareTo:n:** and    - **compareTo:n:caseSensitive:**

**compareTo:caseSensitive:**

- (int)**compareTo:**(id)sender **caseSensitive:**(BOOL)sense

Identical to the **±compareTo:n:caseSensitive:** method, but the entire length of the shortest string is used to make the comparison. This is like calling **±compareTo:n:caseSensitive:** with *n*  $s$ et to  $-1$ .

See also:    - **compareTo:**, - **compareTo:n:** and    - **compareTo:n:caseSensitive:**

#### **compareTo:n:**

- (int)**compareTo:**(id)sender **n:**(int)n

Identical to calling the **±compareTo:n:caseSensitive:** method with a YES as the value of sense.

See also:    - **compareTo:**, - **compareTo:caseSensitive:** and    - **compareTo:n:caseSensitive:**

#### **compareTo:n:caseSensitive:**

- (int)**compareTo:**(id)sender **n:**(int)n **caseSensitive:**(BOOL)sense

Compares the string in buffer to the **±stringValue** of sender. No more than the first n characters are used to make the comparison. If n is -1, it is as if the method were called with n set to the length of the shorter of the two strings. If sense is YES, then the comparison is case sensitive. If sense is NO, then the comparison ignores case. The value returned is zero if the strings are equal, -1 if the receiver is less than sender, and 1 otherwise. The current string ordering table is used to make the comparison. This method is basically a cover for NXOrderStrings().

#### See also:    - **compareTo:,** - **compareTo:caseSensitive:**, and - **compareTo:n:**

#### **concatenate:**

#### - **concatenate:**(id)sender

Adds the DAYString sender to the end of the string in buffer. If the current size of buffer is not large enough to fit the concatenation of the two strings, then a new, larger buffer is allocated from the DAYString's zone. Returns self.

See also: -cat:fromZone:, -cat:n:, -cat:n:fromZone:, -concatenate:, **concatenate:fromZone:**, -**concatenate:n:** and    -**concatenate:n:fromZone:**

#### **concatenate:fromZone:**

#### - **concatenate:**(id)sender **fromZone:**(NXZone \*)zone

Adds the DAYString sender to the end of the string in buffer. If the current size of buffer is not large enough to fit the concatenation of the two strings, then a new, larger buffer is allocated from zone. Returns self.

See also:    -**cat:**, -**cat:n:**, -**cat:n:fromZone:**, -**concatenate:**, -**concatenate:fromZone:**, **concatenate:n:** and **-concatenate:n:fromZone:** 

**concatenate:n:**

- **concatenate:**(id)sender **n:**(int)n

Adds up to the first n bytes of the DAYString sender to the end of the string in buffer. If the current size of buffer is not large enough to fit the concatenation of the two strings, then a new, larger buffer is allocated from the DAYString's zone. Returns self.

#### See also:    -**cat:**, -**cat:fromZone:**, -**cat:n:fromZone:**, -**concatenate:**, -**concatenate:fromZone:**, -**concatenate:n:** and    -**concatenate:n:fromZone:**

**concatenate:n:fromZone:**

- **concatenate:**(id)sender **n:**(int)n **fromZone:**(NXZone \*)zone

Adds up to the first n bytes of the DAYString sender to the end of the string in buffer. If the current size of buffer is not large enough to fit the concatenation of the two strings, then a new, larger buffer is allocated zone. Returns self.

#### See also:    -**cat:**, -**cat:n:**, -**cat:n:fromZone:**, -**concatenate:**, -**concatenate:fromZone:**, **concatenate:n:** and **-concatenate:n:fromZone:**

#### **copyFromZone:**

## - **copyFromZone:**(NXZone \*)zone

Returns a new DAYString. Memory for the new DAYString is allocated from zone. The string stored in buffer is copied.

#### **endcasecmp:**

#### - **endcasecmp:**(const char \*)aString

Performs a case insensitive comparison of aString with the end of buffer. Return values follow those of the -**compareTo:** methods. This is like calling -**endcasecmp:n:** with n set to -1.

#### See also: **-endcasecmp:n, -endcmp:, -endcmp:n:, -endCompareTo:, endCompareTo:caseSensitive:**, -**endCompareTo:n:**, and    **endCompareTo:n:caseSensitive:**

**endcasecmp:n:**

- **endcasecmp:**(const char \*)aString **n:**(int)n

Performs a case insensitive comparison of the last n characters of buffer with the last n characters of  $aString.$  If n is -1 or n is greater than the length of either string, n is set to the length of the shorter string. Return values follow those of the **-compareTo:** methods.

See also: **-endcasecmp:, -endcmp:, -endcmp:n:, -endCompareTo:, endCompareTo:caseSensitive:**, -**endCompareTo:n:**, and    -

## **endCompareTo:n:caseSensitive:**

**endcmp:**

- **endcmp:**(const char \*)aString

Performs a case sensitive comparison of aString with the end of buffer. Return values follow those of the **-compareTo:** methods. This is like calling **-endcmp:n:** with *n* set to -1.

#### See also:    -**endcmp:n**, -**endcasecmp:**, -**endcasecmp:n:**, -**endCompareTo:**, **endCompareTo:caseSensitive:**, -**endCompareTo:n:**, and    **endCompareTo:n:caseSensitive:**

**endcmp:n:**

- **endcmp:**(const char \*)aString **n:**(int)n

Performs a case sensitive comparison of the last n characters of buffer with the last n characters of  $aString$ . If n is -1 or n is greater than the length of either string, n is set to the length of the shorter string. Return values follow those of the -**compareTo:** methods.

#### See also: **-endcmp:, -endcasecmp:, -endcasecmp:n:, -endCompareTo:, endCompareTo:caseSensitive:**, -**endCompareTo:n:**, and    **endCompareTo:n:caseSensitive:**

**endCompareTo:**

- **endCompareTo:**(id)sender

Performs a case sensitive comparison of the -**stringValue** of sender with the end of buffer.    Return values follow those of the -compareTo: methods. This is like calling the -

## **endCompareTo:n:caseSensitive:** with *n* set to -1 and sense set to YES.

See also: **-endCompareTo:caseSensitive:, -endCompareTo:n:, endCompareTo:n:caseSensitive:**, -**endcmp:**, -**endcmp:n:**, -**endcasecmp:**, and **endcasecmp:n:**

#### **endCompareTo:caseSensitive:**

- **endCompareTo:**(id)sender **caseSensitive:**(BOOL)sense

Compares the last *n* characters of sender's **-stringValue** with the last *n* characters of buffer. If sense is NO, the comparison is case insensitive. Return values follow those of the -**compareTo:** methods. This is like calling the **-endCompareTo:n: caseSensitive:** method with *n* set to -1.

#### See also: **-endCompareTo:, -endCompareTo:n:, -endCompareTo:n:caseSensitive:, endcmp:**, -**endcmp:n:**, -**endcasecmp:**, and -**endcasecmp:n:**

## **endCompareTo:n:**

## - **endCompareTo:**(id)sender **n:**(int)n

Performs a case sensitive comparison of the last n characters of sender's -**stringValue** with the last n characters of buffer. If n is -1 or n is greater than the length of either string, n is set to the length of the shorter string. Return values follow those of the -**compareTo:** methods. This is like calling the -**endCompareTo:n:caseSensitive:** method with sense set to YES.

See also: **-endCompareTo:, -endCompareTo:caseSensitive:, endCompareTo:n:caseSensitive:**, -**endcmp:**, -**endcmp:n:**, -**endcasecmp:**, and **endcasecmp:n:**

#### **endCompareTo:n:caseSensitive:**

## - **endCompareTo:**(id)sender **n:**(int)n **caseSensitive:**(BOOL)sense

Compares the last n characters of sender's -stringValue with the last n characters of buffer. If n is -1 or n is greater than the length of either string, n is set to the length of the shorter string. If sense is NO, the comparison is case insensitive. Return values follow those of the -**compareTo:** methods.

See also:    -**endCompareTo:**, -**endCompareTo:caseSensitive:**, -**endCompareTo:n:**, -**endcmp:**, -**endcmp:n:**, -**endcasecmp:**, and -**endcasecmp:n:**

**extractPart:useAsDelimiter:**

- **extractPart:**(int)n **useAsDelimiter:**(char)c

Same as ±**extractPart:useAsDelimiter:caseSensitive:fromZone:** using the same zone as the DAYString which received the message and with sense set to YES.

See also: - extractPart:useAsDelimiter:caseSensitive:, **extractPart:useAsDelimiter:caseSensitive:fromZone:**, **extractPart:useAsDelimiter:fromZone:**, -**fileName**, -**fileNameFromZone:**, **pathName**, -**pathNameFromZone:**, and -**wordNum:**

**extractPart:useAsDelimiter:caseSensitive:**

- **extractPart:**(int)n **useAsDelimiter:**(char)c **caseSensitive:**(BOOL)sense

Same as ±**extractPart:useAsDelimiter:caseSensitive:fromZone:** using the same zone as the DAYString which received the message.

See also: **-extractPart:useAsDelimiter:**, -

**extractPart:useAsDelimiter:caseSensitive:fromZone:**, **extractPart:useAsDelimiter:fromZone:**, -**fileName**, -**fileNameFromZone:**, **pathName**, -**pathNameFromZone:**, and -**wordNum:**

#### **extractPart:useAsDelimiter:caseSensitive:fromZone:**

- **extractPart:**(int)n **useAsDelimiter:**(char)c **caseSensitive:**(BOOL)sense **fromZone:**(NXZone \*)zone

This method allows you to extract substring from strings which have fields delimited by a particular character. This is useful for getting at tab-delimited fields, entries from files like /etc/passwd (delimited by  $\frac{a}{2}$ ) and parts of UNIX paths. The first field is part number one; you can also use the constants DAY\_FIRST and DAY\_LAST to specify the first and last fields, respectively. The character used to delimit fields is specified by c. By setting sense to YES or NO, you can control whether or not the delimiter is case sensitive. A new DAYString is returned, allocated from zone. If the field specified does not exist (i.e. you specified field 7 when there are only 6, etc.) then **nil** is returned.

#### See also:    -**extractPart:useAsDelimiter:**, -**extractPart:useAsDelimiter:caseSensitive:**, **extractPart:useAsDelimiter:fromZone:**, -**fileName**, -**fileNameFromZone:**, **pathName**, -**pathNameFromZone:**, and -**wordNum:**

**extractPart:useAsDelimiter:fromZone:**

- **extractPart:**(int)n **useAsDelimiter:**(char)c **fromZone:**(NXZone \*)zone

Same as ±**extractPart:useAsDelimiter:caseSensitive:fromZone:** with sense set to YES.

See also:    -**extractPart:useAsDelimiter:**, -**extractPart:useAsDelimiter:caseSensitive:**, **extractPart:useAsDelimiter:caseSensitive:fromZone:**, -**fileName**, **fileNameFromZone:**, -**pathName**, -**pathNameFromZone:**, and -**wordNum:**

## **fileName**

#### - **fileName**

Same as the  $\pm$ **fileNameFromZone:** method. The new DAYString is in the same zone as the receiver.

#### See also:    -**extractPart:useAsDelimiter:**, -**extractPart:useAsDelimiter:caseSensitive:**, ±**extractPart:useAsDelimiter:caseSensitive:fromZone:, extractPart:useAsDelimiter:fromZone:**, -**fileNameFromZone:**, -**pathName**, **pathNameFromZone:**, and -**wordNum:**

## **fileNameFromZone:**

- **fileNameFromZone:**(NXZone \*)zone

Assuming that the receiving DAYString contains a UNIX path name of some sort, this method returns a new DAYString instance which contains the filename portion of a path name. This amounts to the part of the receiver from the character after the last  $\frac{a}{2}$  to the end of the string.

See also:    -**extractPart:useAsDelimiter:**, -**extractPart:useAsDelimiter:caseSensitive:**, ±**extractPart:useAsDelimiter:caseSensitive:fromZone:, extractPart:useAsDelimiter:fromZone:**, -**fileName**, -**pathName**, **pathNameFromZone:**, and -**wordNum:**

**free**

## - **free**

Deallocates the DAYString and the contents of buffer.

#### **freeString** - **freeString**

Frees the contents of buffer and sets the length of the DAYString to zero.

**index:**

- (const char \*)**index:**(char)aChar

Returns a pointer to the leftmost occurence of aChar in buffer. The search is case sensitive. Returns NULL if aChar is not found.

See also: -**index:caseSensitive:**, -**index:occurenceNum:**, **index:caseSensitive:occurenceNum:**, -**rindex:**, -**rindex:caseSensitive:**, **rindex:occurenceNum:**, and -**rindex:caseSensitive:occurenceNum:**

**index:caseSensitive:**

- (const char \*)**index:**(char)aChar **caseSensitive:**(BOOL)sense

Returns a pointer to the leftmost occurence of *aChar* in *buffer*. If sense is NO, then the search ignores case. Returns NULL if *aChar* is not found.

See also:    -**index**, -**index:occurenceNum:**, -**index:caseSensitive:occurenceNum:**, -**rindex:**, **rindex:caseSensitive:**, -**rindex:occurenceNum:**, and -**rindex:caseSensitive:occurenceNum:**

**index:occurenceNum:**

- (const char \*)**index:**(char)aChar **occurenceNum:**(int)n

Returns a pointer to the n<sup>th</sup> occurence of aChar in buffer going from left to right. The search is case sensitive. Returns NULL if the n<sup>th</sup> occurence of *aChar* is not found.

See also:    -**index**, -**index:caseSensitive:**, -**index:caseSensitive:occurenceNum:**, -**rindex:**, **rindex:caseSensitive:**, -**rindex:occurenceNum:**, and -**rindex:caseSensitive:occurenceNum:**

**index:occurenceNum:caseSensitive:**

- (const char \*)**index:**(char)aChar **occurenceNum:**(int)n **caseSensitive:**(BOOL)sense

Returns a pointer to the n<sup>th</sup> occurence of *aChar* in *buffer* going from left to right. If sense is NO, then the search ignores case. Returns NULL if the  $n^{\text{th}}$  occurence of *aChar* is not found.

See also: -index, -index:caseSensitive:, -index:occurenceNum:, -rindex:, **rindex:caseSensitive:**, -**rindex:occurenceNum:**, and -**rindex:caseSensitive:occurenceNum:**

**init**

- **init**

Initializes a new DAYString instance. Returns self.

See also:  $\pm$ **initString:** 

**initString:**

- **initString:**(const char \*)aString

This method calls the ±**init** method and then calls the ±**setStringValue** method with aString as the argument.

See also:  $\pm$ **init**, -setStringValue:

**insert:at:**

- **insert:**(const char \*)aString **at:**index

Inserts aString into buffer at position index. Returns self.

See also: -insertChar:at: and -insertString:at:

**insertChar:at:**

- **insertChar:**(char)aChar **at:**index

Inserts aChar into buffer at position index. aChar can not be 0 (null character); if this is the case, nothing happens. Returns **self**.

See also: -insert:at: and insertString:at:

**insertString:at:**

- **insertString:**(id)sender **at:**index

Inserts the **±stringValue** of sender into buffer at position *index*. Returns **self**.

See also: -insert: at: and insertChar: at:

**isEqual:**

- (BOOL)**isEqual:**(id)anObject

Returns YES if the string value of *anObiect* is the same as the string value of the receiver.

#### **left:**

- **left:**(int)count

Returns a new DAYString object which is composed of the first *count* characters of buffer. The new object is allocated from the receiver's zone.

See also:    -**left:fromZone:**, -**midFrom:length:**, -**midFrom:length:fromZone:**, -**midFrom:to:**, **midFrom:to:fromZone:, -right: and -right:fromZone:** 

**left:fromZone:**

- **left:**(int)count **fromZone:**(NXZone \*)zone

Returns a new DAYString object which is composed of the first *count* characters of buffer. The new object is allocated from zone.

See also:    -**left:**, -**midFrom:length:**, -**midFrom:length:fromZone:**, -**midFrom:to:**, **midFrom:to:fromZone:**, -**right:**, and    -**right:fromZone:**

**length**

## - (int)**length**

Returns the length of the string in buffer.

**midFrom:length:**

## - **midFrom:**(int)start **length:**(int)len

Returns a new DAYString object which is composed of len characters of buffer starting with the start<sup>th</sup> character. The new object is allocated from the receiver's zone.

## See also:    -**left:**, -**left:fromZone:**, -**midFrom:length:fromZone:**, -**midFrom:to:**, **midFrom:to:fromZone:**, -**right:**, and -**right:fromZone:**

## **midFrom:length:fromZone:**

- **midFrom:**(int)start **length:**(int)len **fromZone:**(NXZone \*)zone

Returns a new DAYString object which is composed of len characters of buffer starting with the start<sup>th</sup> character. The new object is allocated from zone.

## See also:    -**left:**, -**left:fromZone:**, -**midFrom:length:**, -**midFrom:to:**, -**midFrom:to:fromZone:**, -**right:**, and -**right:fromZone:**

**midFrom:to:**

## - **midFrom:**(int)start **to:**(int)end

Returns a new DAYString object which is composed of the characters of buffer from the start<sup>th</sup> character to the end<sup>th</sup> character inclusive. The new object is allocated from the receiver's zone.

## See also:    -**left:**, -**left:fromZone:**, -**midFrom:length:**, -**midFrom:length:fromZone:**, **midFrom:to:fromZone:**, -**right:**, and -**right:fromZone:**

**midFrom:to:fromZone:**

## - **midFrom:**(int)start **to:**(int)end **fromZone:**(NXZone \*)zone

Returns a new DAYString object which is composed of the characters of buffer from the start<sup>th</sup> character to the end<sup>th</sup> character inclusive. The new object is allocated from zone.

## See also:    -**left:**, -**left:fromZone:**, -**midFrom:length:**, -**midFrom:length:fromZone:**, **midFrom:to:**, -**right:**, and -**right:fromZone:**

## **newWithString:**

+ **newWithString:**(char \*)aString

Returns a new DAYString object containing aString.

#### **numWords**

## - (int)**numWords**

Returns the number of words in *buffer*. Words are separated by any number of spaces, carriage returns, newlines, vertical tabs, or formfeeds (not punctuation characters).

## **pathName**

## - **pathName**

Same as the ±**pathNameFromZone:** method with the returned DAYString coming from the receiver's zone.

See also:    -**extractPart:useAsDelimiter:**, -**extractPart:useAsDelimiter:caseSensitive:**, ±**extractPart:useAsDelimiter:caseSensitive:fromZone:, extractPart:useAsDelimiter:fromZone:**, -**fileName**, -**fileNameFromZone:**, -

## **pathNameFromZone:**, and -**wordNum:**

#### **pathNameFromZone:**

- **pathNameFromZone:**(NXZone \*)zone

Assuming that the receiving DAYString contains a UNIX path name of some sort, this method returns a new DAYString instance which contains the path portion of a path name. This amounts to the part of the receiver from the start of the string up to, but not including, the last  $\frac{d}{p}$ .

#### See also:    -**extractPart:useAsDelimiter:**, -**extractPart:useAsDelimiter:caseSensitive:**, ±**extractPart:useAsDelimiter:caseSensitive:fromZone:, extractPart:useAsDelimiter:fromZone:**, -**fileName**, -**fileNameFromZone:**, **pathName**, and -**wordNum:**

**read:**

- **read:**(NXTypedStream \*)stream

Reads the DAYString from the typed stream stream. Returns **self**.

See also: - write:

**removeFrom:length:**

- **removeFrom:**(int)start **length:**(int)len

Removes len characters from buffer starting with the start<sup>th</sup> character. Will not take any action if len is zero or if start is out of range. Returns **self**.

See also: - **removeFrom:to:** 

**removeFrom:to:**

## - **removeFrom:**(int)start **to:**(int)end

Removes all the characters of *buffer* from the *start*<sup>th</sup> character to the *end*<sup>th</sup> character inclusive. Will not take any action if start or end is out of range. Returns **self**.

See also: - **removeFrom:length:** 

**replace:with:**

- **replace:**(const char \*)subString **with:**(const char \*)newString

Searches buffer for subString and, if found, replaces it with newString. Returns self.

See also: - **replace:withString:** 

**replace:withString:**

- **replace:**(const char \*)subString **withString:**(id)sender

Searches buffer for subString and, if found, replaces it with the **±stringValue** of sender. Returns **self**.

See also: - **replace:with:** 

**replaceCharAt:with:**

- **replaceCharAt:**(int)index **with:**(char)aChar

Replaces the *index<sup>th</sup>* character of buffer with aChar. aChar can not be 0 (null character); if this is the case, nothing happens. Returns self.

#### **replaceFrom:length:with:**

## - **replaceFrom:**(int)start **length:**(int)len **with:**(const char \*)aString

Replaces len characters from buffer, starting with the start<sup>th</sup> character, with aString. Returns **self**. Will not take any action if len is zero or if start is out of range.

## See also:    - **replaceFrom:length:withString:**, - **replaceFrom:to:with:**, and **replaceFrom:to:withString:**

## **replaceFrom:length:withChar:**

- **replaceFrom:**(int)start **length:**(int)len **withChar:**(char)aChar

Replaces len characters from buffer, starting with the start<sup>th</sup> character, with aChar. Returns self. Will not take any action if len is zero or if start is out of range.

## See also:    - **replaceFrom:length:withString:**, - **replaceFrom:to:with:**, and **replaceFrom:to:withString:**

## **replaceFrom:length:withString:**

## - **removeFrom:**(int)start **length:**(int)end **withString:**(id)sender

Replaces *len* characters from *buffer*, starting with the *start<sup>th</sup>* character, with the **±stringValue** of sender. Returns self. Will not take any action if len is zero or if start is out of range.

See also: **- replaceFrom:length:with:, - replaceFrom:to:with:,** and **replaceFrom:to:withString:**

#### **replaceFrom:to:with:**

- **replaceFrom:**(int)start **to:**(int)end **with:**(const char \*)aString

Replaces all the characters of *buffer*, from the start<sup>th</sup> character to the end<sup>th</sup> character inclusive, with aString. Returns **self**. Will not take any action if start or end is out of range.

See also:    - **replaceFrom:length:with:**, - **replaceFrom:length:withString:**, and **replaceFrom:to:withString:**

#### **replaceFrom:to:withChar:**

- **replaceFrom:**(int)start **to:**(int)end **withChar:**(char)achar

Replaces all the characters of *buffer*, from the start<sup>th</sup> character to the end<sup>th</sup> character inclusive, with *aChar*. Returns **self**. Will not take any action if start or end is out of range.

## See also:    - **replaceFrom:length:with:**, - **replaceFrom:length:withString:**, and **replaceFrom:to:withString:**

## **replaceFrom:to:withString:**

- **removeFrom:**(int)start **to:**(int)end **withString:**(id)sender

Replaces all the characters of *buffer*, from the start<sup>th</sup> character to the end<sup>th</sup> character inclusive, with the **±stringValue** of sender. Returns **self**. Will not take any action if start or end is out of range.

See also:    - **replaceFrom:length:with:**, - **replaceFrom:length:withString:**, and **replaceFrom:to:with:**

#### **reverse**

#### - **reverse**

Reverses the characters in buffer. Returns **self**.

## **right:**

- **right:**(int)count

Returns a new DAYString object which is composed of the last count characters of buffer. The new object is allocated from the receiver's zone.

## See also:    -**left:**, -**left:fromZone:**, -**midFrom:length:**, -**midFrom:length:fromZone:**, **midFrom:to:**, -**midFrom:to:fromZone:**, and    -**right:fromZone:**

**right:fromZone:**

- **right:**(int)count **fromZone:**(NXZone \*)zone

Returns a new DAYString object which is composed of the last count characters of buffer. The new object is allocated from zone.

## See also:    -**left:**, -**left:fromZone:**, -**midFrom:length:**, -**midFrom:length:fromZone:**, **midFrom:to:**, -**midFrom:to:fromZone:**, and -**right:**

**rindex:**

- (const char \*)**index:**(char)aChar

Returns a pointer to the rightmost occurence of *aChar* in buffer. The search is case sensitive. Returns NULL if aChar is not found.

See also: -**rindex:caseSensitive:**, -**rindex:occurenceNum:**, **rindex:caseSensitive:occurenceNum:**, -**index:**, -**index:caseSensitive:**, **index:occurenceNum:**, and -**index:caseSensitive:occurenceNum:**

#### **rindex:caseSensitive:**

- (const char \*)**index:**(char)aChar **caseSensitive:**(BOOL)sense

Returns a pointer to the rightmost occurence of *aChar* in *buffer*. If sense is NO, then the search ignores case. Returns NULL if *aChar* is not found.

See also: **-rindex:, -rindex:occurenceNum:, -rindex:caseSensitive:occurenceNum:, index:**, -**index:caseSensitive:**, -**index:occurenceNum:**, and **index:caseSensitive:occurenceNum:**

#### **rindex:occurenceNum:**

- (const char \*)**index:**(char)aChar **occurenceNum:**(int)n

Returns a pointer to the n<sup>th</sup> occurence of *aChar* in *buffer* going from right to left. The search is case sensitive. Returns NULL if the n<sup>th</sup> occurence of aChar is not found.

See also:    -**rindex:**, -**rindex:caseSensitive:**, -**rindex:caseSensitive:occurenceNum:**, -**index:**, -**index:caseSensitive:**, -**index:occurenceNum:**, and -**index:caseSensitive:occurenceNum:**

#### **rindex:occurenceNum:caseSensitive:**

- (const char \*)**index:**(char)aChar **occurenceNum:**(int)n **caseSensitive:**(BOOL)sense

Returns a pointer to the n<sup>th</sup> occurence of *aChar* in *buffer* going from right to left. If sense is NO, then the search ignores case. Returns NULL if the  $n^{\text{th}}$  occurence of *aChar* is not found.

See also: -rindex:, -rindex:caseSensitive:, -rindex:occurenceNum:, -index:, **index:caseSensitive:**, -**index:occurenceNum:**, and -**index:caseSensitive:occurenceNum:**

#### **rspotOf:**

- (int)**rspotOf:**(char)aChar

Returns the position number of the rightmost occurrence of *aChar* in *buffer*. The search is case sensitive. Returns **-1** if aChar is not found.

See also: -**rspotOf:caseSensitive:**, -**rspotOf:occurenceNum:**, **rspotOf:occurenceNum:caseSensitive:**, -**spotOf**, -**spotOf:caseSensitive:**, **spotOf:occurenceNum:**, and -**spotOf:occurenceNum:caseSensitive:**,

## **rspotOf:caseSensitive**

- (int)**rspotOf:**(char)aChar **caseSensitive:**(BOOL)sense

Returns the position number of the rightmost occurrence of *aChar* in *buffer*. If sense is NO, then the search ignores case. Returns **-1** if the n<sup>th</sup> occurrence is not found.

See also:    -**rspotOf**, -**rspotOf:occurenceNum:**, -**rspotOf:occurenceNum:caseSensitive:**, **spotOf**, -**spotOf:caseSensitive:**, -**spotOf:occurenceNum:**, and **spotOf:occurenceNum:caseSensitive:**,

#### **rspotOf:occurenceNum:**

- (int)**rspotOf:**(char)aChar **occurenceNum:**(int)n

Returns the position number of the  $n^{\text{th}}$  occurrence of *aChar* in *buffer* going from right to left. The search is case sensitive. Returns **-1** if the  $n^{\text{th}}$  occurrence of *aChar* is not found.

See also:    -**rspotOf**, -**rspotOf:caseSensitive:**, -**rspotOf:occurenceNum:caseSensitive:**, **spotOf**, -**spotOf:caseSensitive:**, -**spotOf:occurenceNum:**, and **spotOf:occurenceNum:caseSensitive:**,

## **rspotOf:occurenceNum:caseSensitive:**

- (int)**rspotOf:**(char)aChar **occurenceNum:**(int)n **caseSensitive:**(BOOL)sense

Returns the position number of the n<sup>th</sup> occurrence of aChar in buffer going from right to left. If sense is NO, then the search ignores case. Returns **-1** if the n<sup>th</sup> occurrence of aChar is not found.

See also:    -**rspotOf**, -**rspotOf:caseSensitive:**, -**rspotOf:occurenceNum:**, -**spotOf**, **spotOf:caseSensitive:**, -**spotOf:occurenceNum:**, and **spotOf:occurenceNum:caseSensitive:**,

**setStringOrderTable:**

- **setStringOrderTable:**(NXStringOrderTable \*)table

Sets the NXStringOrderTable used by the  $\pm$ **compareTo:** methods. Returns **self**. If not programmatically set using this method, an instance of DAYString will use the default system string table.

See also:    -**stringOrderTable:** and -**compareTo:n:caseSensitive:**

#### **setStringValue:**

## - **setStringValue:**(const char \*)aString

Copies aString into buffer. If buffer is not large enough, the old buffer is freed and a new buffer is allocated from the receiver's zone. Returns **self**.

See also:    -**setStringValue:fromZone:**, -**takeStringValue:**, and ±**takeStringValue:fromZone:**

## **setStringValue:fromZone:**

- **setStringValue:**(const char \*)aString **fromZone:**(NXZone \*)zone

Copies aString into buffer. If buffer is not large enough, the old buffer is freed and a new buffer is allocated from zone. Returns self.

## See also:    -**setStringValue:**, -**takeStringValue:**, and -**takeStringValue:fromZone:**

#### **spotOf:**

- (int)**spotOf:**(char)aChar

Returns the position number of the leftmost occurrence of *aChar* in buffer. The search is case sensitive. Returns **-1** if *aChar* is not found.

See also: -**spotOf:caseSensitive:, -spotOf:occurenceNum:, spotOf:occurenceNum:caseSensitive:**, -**rspotOf**, -**rspotOf:caseSensitive:**, **rspotOf:occurenceNum:**, and -**rspotOf:occurenceNum:caseSensitive:**,

**spotOf:caseSensitive:**

- (int)**spotOf:**(char)aChar **caseSensitive:**(BOOL)sense

Returns the position number of the leftmost occurrence of *aChar* in *buffer*. If sense is NO, then the search ignores case. Returns **-1** if aChar is not found.

#### See also:    -**spotOf**, -**spotOf:occurenceNum:**, -**spotOf:occurenceNum:caseSensitive:**, **rspotOf**, -**rspotOf:caseSensitive:**, -**rspotOf:occurenceNum:**, and **rspotOf:occurenceNum:caseSensitive:**,

#### **spotOf:occurenceNum:**

- (int)**spotOf:**(char)aChar **occurenceNum:**(int)n

Returns the position number of the n<sup>th</sup> occurrence of aChar in buffer going from left to right. The search is case sensitive. Returns **-1** if the  $n^{\text{th}}$  occurrence of *aChar* is not found.

See also:    -**spotOf**, -**spotOf:caseSensitive:**, -**spotOf:occurenceNum:caseSensitive:**, **rspotOf**, -**rspotOf:caseSensitive:**, -**rspotOf:occurenceNum:**, and **rspotOf:occurenceNum:caseSensitive:**,

**spotOf:occurenceNum:caseSensitive:**

- (int)**spotOf:**(char)aChar **occurenceNum:**(int)n **caseSensitive:**(BOOL)sense

Returns the position number of the n<sup>th</sup> occurrence of aChar in buffer going from left to right. If sense is NO, then the search ignores case. Returns -1 if the n<sup>th</sup> occurrence is not found.

See also:    -**spotOf**, -**spotOf:caseSensitive:**, -**spotOf:occurenceNum:**, -**rspotOf**, **rspotOf:caseSensitive:**, -**rspotOf:occurenceNum:**, and **rspotOf:occurenceNum:caseSensitive:**,

**squashSpaces** - **squashSpaces** This method will remove any redundant spaces in buffer. It first calls -**trimSpaces**, and then goes through buffer and leaves at most one space between words, except following a period or colon, in which case two spaces will be left. Note that this method only checks for spaces, so a sequence such as space-tab-space will be left as is. Returns **self**.

## See also:    -**trimSpaces,** -**trimLeadSpaces,** and ±**trimTailSpaces:**

#### **stringOrderTable**

- (NXStringOrderTable \*)**stringOrderTable**

Returns the NXStringOrderTable used to make comparisons between strings.

#### See also: **-compareTo:n:caseSensitive:** and  $\pm$ **setStringOrderTable:**

#### **stringValue**

#### - (const char \*)**stringValue**

Returns buffer, a pointer to the string value.

#### **strstr:**

- (const char \*)**strstr:**(const char \*)subString

Returns a pointer to the start of the first occurence of *subString* in the string. Note that this pointer points into the internal buffer of the string object and should therefore not be freed. If you wish to manipulate it, you should create a new DAYString object. For example:

```
newString = [[DAYString alloc] initString: [origString strstr: aSubString]];
```
See also: -subStringLeft: and  $\pm$ subStringRight:

#### **subStringLeft:**

## - **subStringLeft:**subString

Returns a new DAYString object which is created from the receiving DAYString object's string from it's start up to the start of subString. Note that subString could be any object with a ±stringValue. (For example, if a DAYString object with the value  $2$ This is a string.<sup>2</sup> is sent the message subStringLeft: key, where key is an object for which a ±stringValue message returns <sup>a</sup>a<sup>o</sup>, then it would return a new DAYString object with the value <sup>a</sup>This is <sup>2</sup>) Returns an empty DAYString if subString doesn't respond to ±stringValue.

See also: -strstr: and  $\pm$ subStringRight:

## **subStringRight:**

## - **subStringRight:**subString

Returns a new DAYString object which is created from the receiving DAYString object, starting with subString and continuing up to the end of the receiving string. Note that subString could be any object with a  $\pm$ stringValue. (For example, if a DAYString object with the value <sup>a</sup>This is a string.<sup>o</sup> is sent the message subStringRight: key, where key is an object for which a  $\pm$ stringValue message returns <sup>a</sup>a<sup>o</sup>, then it would return a new DAYString object with the value <sup>a</sup> a string.<sup>o</sup>) Returns **nil** if subString doesn't respond to ±stringValue.

See also: -strstr: and  $\pm$ subStringLeft:

**takeStringValue:**

## - **takeStringValue:**(id)sender

Copies the string value of sender into buffer. If buffer is not large enough, the old buffer is freed and a new buffer is allocated from the receiver's zone. Returns **self**.

See also:    -**setStringValue:**, -**setStringValue:fromZone:**, and -**takeStringValue:fromZone:**

#### **takeStringValue:fromZone:**

## - **takeStringValue:**(id)sender **fromZone:**(NXZone \*)zone

Copies the string value of sender into buffer. If buffer is not large enough, the old buffer is freed and a new buffer is allocated from zone. Returns **self**.

## See also:    -**setStringValue:**, -**setStringValue:fromZone:**, and -**takeStringValue:**

#### **toLower**

#### - **toLower**

Converts every uppercase character in buffer to lowercase. Returns **self**.

See also: -toUpper

# **toUpper**

## - **toUpper**

Converts every lowercase character in buffer to uppercase. Returns **self**.

See also: **-toLower** 

#### **trimLeadSpaces** - **trimLeadSpaces**

Removes any leading spaces from buffer. Returns **self**. Note that this method will only remove spaces (not tabs, linefeeds, etc).

## See also:    -**trimSpaces,** ±**trimTailSpaces,** and ±**squashSpaces**

## **trimSpaces**

## - **trimSpaces**

Removes any leading or trailing spaces from buffer. Returns **self**. Note that this method will only remove spaces (not tabs, linefeeds, etc).

## See also:    -**trimLeadSpaces,** ±**trimTailSpaces,** and ±**squashSpaces**

# **trimTailSpaces**

#### - **trimTailSpaces**

Removes any trailing spaces from buffer. Returns **self**. Note that this method will only remove spaces (not tabs, linefeeds, etc).

## See also:    -**trimSpaces,** -**trimLeadSpaces,** and ±**squashSpaces**

#### **wordNum:**

- **wordNum:**(int)num

Returns a new DAYString object wich contains the num<sup>th</sup> word of buffer. Words are separated by

any number of spaces, carriage returns, newlines, vertical tabs, or formfeeds (not punctuation characters). Returns **nil** if the num<sup>th</sup> word does not exist in buffer.

**write:**

- **write:**(NXTypedStream \*)stream

Writes the DAYString to the typed stream stream. Returns self.

See also: - **read:**